# Tabular: A Schema-Driven Probabilistic Programming Language

Andrew D. Gordon

Microsoft Research and University of Edinburgh

Thore Graepel Microsoft Research Nicolas Rolland Microsoft Research

Claudio Russo

Microsoft Research

Johannes Borgström Uppsala University

John Guiver Microsoft Research

Abstract

We propose a new kind of probabilistic programming language for machine learning. We write programs simply by annotating existing relational schemas with probabilistic model expressions. We describe a detailed design of our language, Tabular, complete with formal semantics and type system. A rich series of examples illustrates the expressiveness of Tabular. We report an implementation, and show evidence of the succinctness of our notation relative to current best practice. Finally, we describe and verify a transformation of Tabular schemas so as to predict missing values in a concrete database. The ability to query for missing values provides a uniform interface to a wide variety of tasks, including classification, clustering, recommendation, and ranking.

*Categories and Subject Descriptors* D.3.2 [*Programming Languages*]: Language Classifications—Specialized application languages; I.2.6 [*Artificial Intelligence*]: Learning—Parameter Learning

*Keywords* Bayesian reasoning; machine learning; model-learner pattern; probabilistic programming; relational data

## 1. Introduction

The core idea of this paper is to write probabilistic models by annotating relational schemas. We illustrate this idea on a database for recording outcomes of a two-player game without draws.

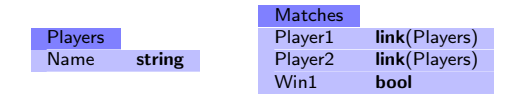

In this *concrete schema*, we have a Players table with column Name, and a Matches table, with columns Player1, Player2, and

POPL '14, January 22–24, 2014, San Diego, CA, USA. Copyright © 2014 ACM 978-1-4503-2544-8/14/01... \$15.00.

http://dx.doi.org/10.1145/2535838.2535850

Win1 ("Player 1 wins"). As well as scalar types such as **bool** or string, a column may have a type such as link(Players), which means the column holds integer foreign keys to the Players table. (For simplicity, we assume that every table has a single-column primary key ID, a common case in practice. We also assume that in a table with *n* rows the keys are integers normalized to lie in the range  $0..n - 1$ ; thus, we omit the primary key column from schemas.)

To illustrate some of the key ideas of Tabular, we consider the TrueSkill model (Herbrich et al. 2006), which is deployed at cloud-scale to make selections of players of roughly equal skill as opponents in online gaming. In this model, each player has an underlying numeric skill Skill, players' performances in a match are noisy copies of their skills, and each match is won by the player with the greater performance.

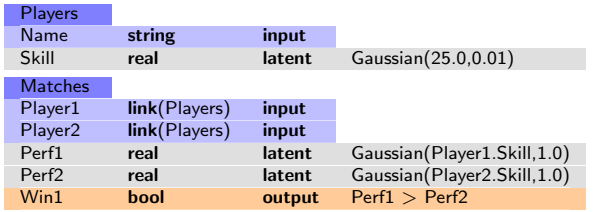

Although its starting point is the underlying concrete schema, a Tabular schema may contain additional *latent columns*, which contain random variables to help model concrete data. In our example, the Players table has a latent column Skill, containing a numeric skill for each player, while the Matches table has latent columns Perf1 and Perf2, containing the performances of the two players in the match.

So that a schema defines a probability distribution over database instances, we annotate columns with probabilistic *model expressions*, which define distributions over entries in the column. Model expressions allow predictions to be made for the values of associated columns. Our example shows three sorts of annotated column:

(1) A concrete column marked as an *output* has a model expression that predicts values of the column. For example, the Win1 column is an output; its model expression indicates the winner is the player with the greater performance. The model expression can be applied to predict a future match outcome based on skills learnt from training data.

Permission to make digital or hard copies of all or part of this work for personal or classroom use is granted without fee provided that copies are not made or distributed for profit or commercial advantage and that copies bear this notice and the full citation on the first page. Copyrights for components of this work owned by others than ACM must be honored. Abstracting with credit is permitted. To copy otherwise, or republish, to post on servers or to redistribute to lists, requires prior specific permission and/or a fee. Request permissions from permissions@acm.org.

- (2) A concrete column marked as an *input* is used to condition the probabilistic model, but has no model expression and cannot be predicted by the model. For example, the Player1 column in the Matches table is an input; it is used to characterize a match but is not considered to be uncertain.
- (3) Finally, a column marked as *latent* is an auxiliary column, not present in the concrete database, whose model expression forms part of the model, and can be predicted. For example, the Skill column has a model expression indicating each entry is drawn from a Gaussian distribution with mean 25 and precision 0.01.

A Tabular program divides the columns of the concrete database into input and output columns, and determines a probabilistic model that predicts the output columns given the input columns. If all the cells in a concrete column have values we say the column is *observed*, but otherwise, when there are missing values, we say it is *observable*.

We consider two forms of inference. In both forms, input columns are observed. In *query-by-latent-column*, we assume that output columns are observed—we have data for each cell in the column—and the task is to predict the latent columns. Towards the end of the paper, in Section 7, we also consider *query-by-missingvalue*, where output columns are observable, and the task is to predict the missing values in output columns.

*Query-by-Latent-Column* Given a table of players and a table listing the outcomes of matches between those players, TrueSkill infers a numeric skill for each player, used for matchmaking. Consider the following tables of players and matches.

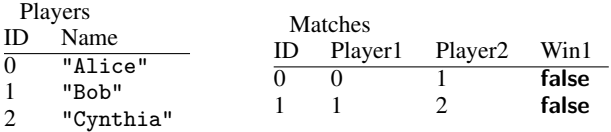

Initially, TrueSkill assigns the same uncertain skill prior to each player. Given data showing that player 0 has been beaten by player 1, who in turn has been beaten by player 2, TrueSkill infers posterior skill distributions reflecting the likely ranking player 0 < player 1 < player 2.

The *query-by-latent-column* problem for Tabular is to determine the probability distribution over latent databases for a given schema, given a concrete database. In theory, the latent database is a joint distribution over all latent columns of the database. In a practical implementation, we consider only the marginals (projections) of each of the variables in the latent database. In particular, for the TrueSkill schema, conditioned on the concrete database above, the marginal representation of the distribution over latent databases consists of the following tables.

PlayersLatent

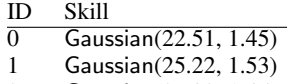

2 Gaussian(27.93, 1.45)

## MatchesLatent

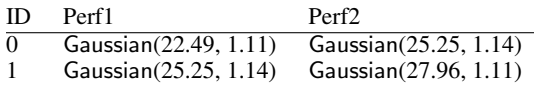

The distribution over the latent database can be stored in the same relational store as the original concrete database, joined with the concrete tables. While Tabular is specific to the domain of specifying probabilistic models for relational data, users are free to deploy whatever programming or query notation is appropriate to preprocess the data into relational form and to postprocess the results of inference.

*Query-by-Missing-Value* In this mode, we use tables with missing values in observed columns as queries. For example, the following amounts to a query asking how likely it is that player 2 would beat player 0, to help decide on placing a bet.

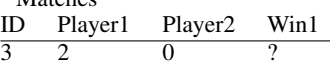

The result of such a query might be the following, indicating there is an 85% chance player 2 will beat player 0.

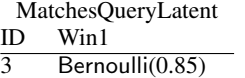

**Matches** 

*A Schema-Driven Recipe for Probabilistic Modelling* In designing Tabular, we have in mind *data enthusiasts* (Hanrahan 2012), the large class of end users who wish to model and learn from their data, who have some knowledge of probability distributions and database schemas, but who are not necessarily professional programmers.

Tabular supports the following recipe for modelling data.

- (1) Start with the schema (such as the Players and Matches tables).
- (2) Add latent columns (Skill, Perf1 and Perf2).
- (3) Write probabilistic models for latent and observed columns (skills have a prior, performances are noisy copies of skills, the player with the highest performance wins).
- (4a) Learn latent columns and table parameters from complete data (we learn players' skills from a dataset of match outcomes).
- (4b) Or predict missing values from partially-observed data (we predict a future match outcome based on a row (p1,p2,?)).

There is more to the whole cycle of learning from data—such as gathering and preprocessing data, and visualizing and interpreting results—but the recipe above addresses a crucial component.

*Models as Factor Graphs* Factor graphs are a standard class of probabilistic graphical models of data, with many applications (Koller and Friedman 2009). Having modelled data with a factor graph, one can apply a range of inference algorithms to infer properties of the data or make predictions. The TrueSkill model was originally expressed as a factor graph such as the one below, in typical "plates and gates" notation.

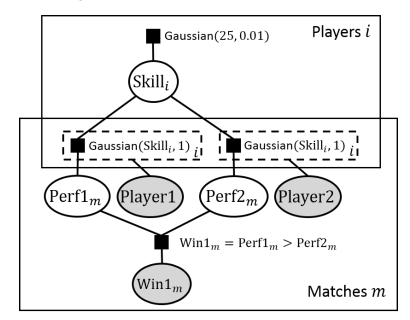

The circular nodes of the graph represent random variables, and the black squares are factors relating random variables. The large enclosing boxes labelled "Players *i*" and "Matches *m*" are known as *plates*, and indicate that the enclosed subgraphs are to be replicated. The two dotted boxes are known as *gates* (Minka and Winn 2008), and indicate choices governed by an incoming edge. The nodes for some random variables are shaded to indicate they are *observed*, while unshaded variables are *latent*. Together with exact factor annotations, factor graphs represent joint probability distributions.

Like many visual notations, factor graphs become awkward as models become complex. Instead, we turn to probabilistic programming languages, where models are code, random variables are program variables, factors are primitive operations, plates are loops, and gates are conditionals or switches. BUGS (Gilks et al. 1994) is the most popular example, and there is much current interest, witness the wiki probabilistic-programming.org. In this paper, we create models with a direct interpretation as factor graphs by writing schema annotations in a high-level probabilistic language.

*Innovations in the Design of Tabular* By using the relational modelling of the data encoded in the concrete schema, we write models succinctly because each table description implicitly defines a loop (a plate) over its rows. Moreover, we save our user the trouble of writing code to transfer data and results between language and database. The main conceptual innovations in Tabular are:

- (1) Annotations on a relational schema so as to construct a graphical model, with *input*, *output*, and *latent* columns.
- (2) A grammar of model expressions to stipulate the models for latent and output columns, with the semantics of tables and schemas given as models assembled compositionally from the models for individual columns.
- (3) *Query-by-latent-column*: infer latent columns from the concrete database, given input columns and fully-observed output columns.
- (4) *Query-by-missing-value*: infer missing values in output columns, given input columns and partially-observed output columns.

*Technical Contributions and Evaluations* We present the detailed syntax and type system of Tabular, and semantics by translation to a core probabilistic calculus, Fun. Theorem 1 (Translation Preserves Typing) asserts that the semantics respects the Tabular type system. Theorem 2 asserts that a certain factor graph, expressed in Fun, correctly implements query-by-latent-column.

We describe an implementation of Tabular using Infer.NET, based on our semantics. To test Tabular in practice, we reimplement a series of factor-graph models for psychometric data first performed using Infer.NET directly (Bachrach et al. 2012), with essentially the same results. Theorem 3 justifies a transformation on Tabular schemas that implements query-by-missing-value in terms of query-by-latent-column.

An extended version of this paper, with additional examples and screenshots, appears as a technical report (Gordon et al. 2013b).

#### 2. Fun and the Model-Learner Pattern

*Fun, Probabilistic Programming for Factor Graphs* We use a version of the core calculus Fun (Borgström et al. 2011) with arrays of deterministic size, but without a conditioning operation (observe) within expressions. This version of Fun can be seen as a first-order subset of the stochastic lambda-calculus (Ramsey and Pfeffer 2002); it is akin also to HANSEI (Kiselyov and Shan 2009). Fun expressions have a semantics in the probability monad, but also have a direct interpretation using factor graphs.

We have scalar types **bool, int**, and **real**, record types (that are constructed from field typings), and array types. Let string  $=$  int and **vector = real**[] and **matrix = vector**[]. Let  $c$  range over the field names, *s* range over constants of base type, and let ty( $s$ ) = *T* mean that constant *s* has type *T*.

Types and Values (Scalars, Records, Arrays): *T*, *V*

| $S ::=$ bool   int   real | scalar type |
|---------------------------|-------------|
| $T, U ::= S   {RT}   T  $ | type        |

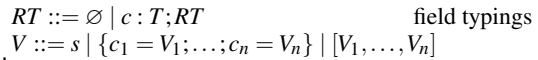

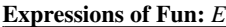

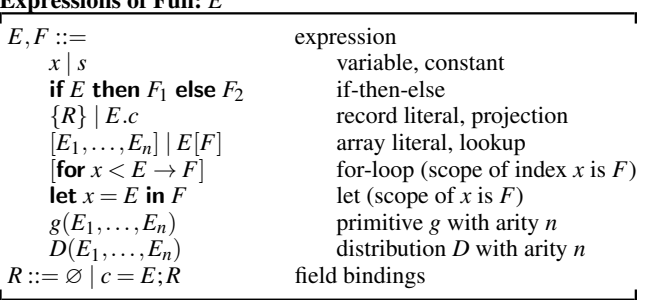

We write  $f\nu(\phi)$  for the set of variables occurring free in a phrase of syntax  $\phi$ , such as an expression  $E$ , and identify syntax up to consistent renaming of bound variables. We sometimes use tuples  $(E_1,...,E_n)$  and tuple types  $T_1 * \cdots * T_n$  below: they stand for the corresponding records and record types with numeric field names 1, 2, ..., *n*. We write **fst**  $E$  for  $E.1$  and **snd**  $E$  for  $E.2$ . The *empty record* {} represents a void or unit value. We write  $\{c_1 : T_1; \ldots; c_n :$  $T_n$ } for a concrete record type, and thus  $\{\}$  for the empty record type;  $\{c_1 = E_1; \ldots; c_n = E_n\}$ , for a concrete record term; and use the comprehension syntax  $\{c_i : T_i\}^{i \in 1..n}$  and  $\{c_i = E_i\}^{i \in 1..n}$  to index the components of a record type or term (when ordering matters) or  $\{c : T_c\}^{c \in C}$  and  $\{c = E_c\}^{c \in C}$  (where *C* is a *set* of field names) when ordering is irrelevant. Field typings and field bindings are just association lists; we sometimes use *RT*1;*RT*<sup>2</sup> to denote the *concatenation* of field typings  $RT_1$  and  $RT_2$ , and  $R_1$ ;  $R_2$  for the concatenation of field bindings. We implicitly identify record types up to re-ordering of field typings. We assume a collection of total deterministic functions *g*, including arithmetic and logical operators. We also assume families *D* of standard probability distributions, including, for example, the following. (A Gaussian takes a *precision* parameter precision; the *standard deviation* σ follows from the identity  $\sigma^2 = 1$ /precision.)

Distributions:  $D : (x_1 : T_1; \ldots; x_n : T_n) \rightarrow T$ Bernoulli : (bias : real)  $\rightarrow$  bool Gaussian : (mean : real, precision : real)  $\rightarrow$  real

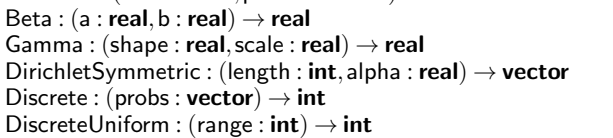

*Semi-Observed Models* We explain the semantics of Tabular by translating to Bayesian models encoded using Fun expressions. We consider a Bayesian model to be a probabilistic function, from some *input* to some *output*, that is governed by a *parameter*, itself generated probabilistically from a deterministic *hyperparameter*. Our semantics is compositional: the model of a whole schema is assembled from models of tables, which themselves are composed from models of rows, assembled from models of individual cells. This formulation follows Gordon et al. (2013a), with two refinements. First, when we apply a model to data, the model output is *semi-observed*, that is, each output is a pair consisting of an observed component (like a game outcome in TrueSkill) plus an unobserved latent component (like a performance in TrueSkill). Second, the hyperparameter is passed to the sampling distribution Gen( $h, w, x$ ) as well as to the parameter distribution Prior( $h$ ) for convenient model building.

### Notation for Bayesian Models:

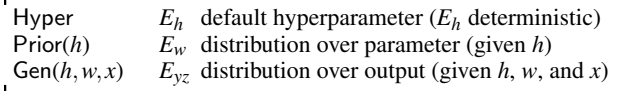

(Hyperparameters and parameters both determine the distribution of outputs given an input; the difference is that we specify our uncertain knowledge of parameters (but not hyperparameters) using the prior distribution, so that our uncertainty about parameters (but not hyperparameters) is reduced by conditioning on data.)

For example, here is a model for linear regression, that is, the task of fitting a straight line to data points. This example illustrates the informal notation for Fun expressions used in Section 3. For instance, we write  $a \sim$  Gaussian( $h.\mu_A, 1$ ) to mean that random variable *a* is distributed according to Gaussian( $h.\mu_A, 1$ ). We write  $x := E$  to indicate that *x* is the value of deterministic expression *E*.

#### Linear Regression: (Illustrative of informal notation for Fun)

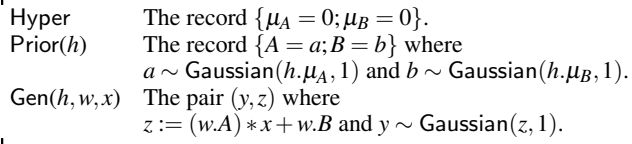

In our formal semantics for Tabular, we use a compact notation  $P ::= \langle E_h, (h)E_w, (h, w, x)E_{yz} \rangle$  for a model. Our regression example is written in compact notation as follows.

$$
\langle \{\mu_A = 0; \mu_B = 0\},\
$$
  
(*h*)let *a* = Gaussian(*h*. $\mu_A$ , 1) in  
let *b* = Gaussian(*h*. $\mu_B$ , 1) in {*A* = *a*; *B* = *b*},  
(*h*, *w*, *x*)let *z* = (*w*.*A*) \* *x* + *w*.*B* in let *y* = Gaussian(*z*, 1) in (*y*, *z*)\rangle

We use variable *x* for the input, *y* for the observed output, *z* for the latent output, *w* for the parameter, and *h* for the hyperparameter.

*Databases as Fun Values* We view a database as a record  $\{t_1 =$  $B_1$ ;...;*t<sub>n</sub>* =  $B_n$ } holding (relational) tables  $B_1$ , ...,  $B_n$  named  $t_1$ , ...,  $t_n$ . A table *B* is an array  $[r_1, \ldots, r_m]$  of rows, where each row is a record  $r_i = \{c_1 = V_1; \ldots; c_n = V_n\}$ , where  $c_1, \ldots, c_n$  are the columns of the table, and  $V_1, \ldots, V_n$  are the items in the column for that row. (We view a table as an array so that a primary key is simply an index into the array, and omit primary keys from rows.)

The column annotations in a Tabular schema partition a whole database into a pair  $d = (d_x, d_y)$  where  $d_x$  is the *input database*, with the input columns of each table, and *dy* is the *observed database*, with the observed columns of each table. (For each table, the numbers of rows in the input and observed databases must match.)

The *latent database*  $d_7$  is a database with just the latent columns of the schema, and the *database parameter Vw* is a record holding parameters for each table.

The purpose of *query-by-latent-column* is to predict the database parameter and latent database from the input and observed databases.

*Distributions Induced by a Semi-Observed Model* In later sections, we define the semantics of a Tabular schema as a model *P*. In general, a model *P* defines several probability distributions:

- *Prior p*(*w* | *h*) is *w* ∼ *P*.Prior(*h*).
- *Full sampling*  $p(y, z | h, w, x)$  is  $y, z \sim P$ . Gen $(h, w, x)$ .
- *Sampling distribution*  $p(y | h, w, x)$  is  $\int p(y, z | h, w, x) dz$ .
- *Predictive distribution*  $p(y | x, h)$  is  $\int p(y | h, w, x)p(w | h) dw$ .

Training data for a model consists of a pair  $d = (d_x, d_y)$  where  $d_y$  is the observed output given input  $d_x$ . In our case,  $d_x$  is the input database and  $d<sub>y</sub>$  is the observed database. Conditioned on such data  $d = (d_x, d_y)$  we obtain posterior distributions:

- *Posterior*  $p(w | d, h) = \frac{p(d_y | h, w, d_x)p(w|h)}{p(d_y | d_x, h)}$ .
- Posterior latent  $p(z | d,h) = \int \frac{p(d_y, z | h, w, d_x)}{p(d_y | h, w, d_x)} p(w | d, h) dw$ .

(The term  $p(d_v | d_x, h)$  is known as the *evidence* for the model, used later in our comparison of different models on the same dataset).

Given  $d = (d_x, d_y)$ , the *semantics of query-by-latent-column* is to compute the posterior  $p(w | d, h)$  on the database parameter, and the posterior latent distribution  $p(z | d, h)$  on the latent database.

#### 3. Tabular, By Example

#### 3.1 Tabular and the Generative Process for Tables

A schema S is an ordered list of tables, named  $t_1, \ldots, t_n$ , each of which has a table descriptor T, that is itself an ordered list of typed columns, named  $c_1, \ldots, c_n$ . The key concept of Tabular is to place an annotation *A* on each column so as to define a probabilistic model for the relational schema.

We present first a core version of Tabular, where the model expressions *M* on columns are simply Fun expressions *E*.

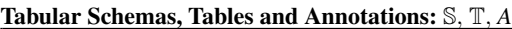

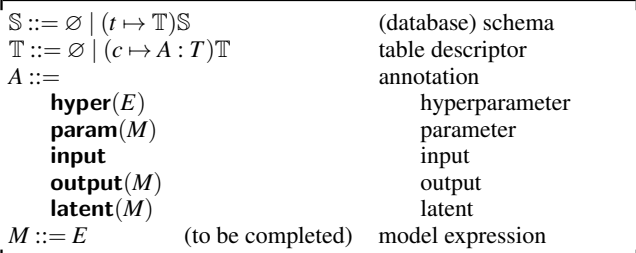

The types *T* on concrete columns are typically scalars, but our semantics allows these types to be arbitrary. The Tabular syntax for types and expressions slightly extends Fun syntax with features to find the sizes of tables and to dereference foreign keys.

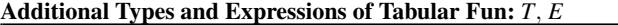

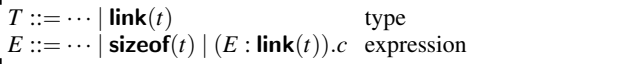

The expression  $\textbf{sizeof}(t)$  returns the number of rows in table *t*. The expression  $(E: \text{link}(t))$ .*c* returns the item in column *c* of the row in table  $t$  keyed by the integer  $E$ . In the common case when  $E$  is a column  $c_k$  annotated with type  $\text{link}(t)$ , we write  $c_k.c$  as a shorthand for  $(c_k : \text{link}(t))$ .*c*. Values of type  $\text{link}(t)$  are integers serving as foreign keys to the table *t*. For simplicity, our type system treats each type  $\text{link}(t)$  as a synonym for  $\text{int.}$ 

*Generative Process for Tables* A table descriptor  $\mathbb T$  is a function from the concrete table holding the input and output columns, to the *predictive table*, which additionally holds the latent columns. The descriptor defines a generative process to produce (1) the hyperparameters and parameters of the table, and (2) the output and latent columns of the table, by a loop over the rows of the table.

In step (1), outside the loop over the data, we process the annotations in turn to define the hyperparameters and parameters, ignoring the input, output, and latent annotations.

- $c \mapsto$  **hyper**(*E*) defines *c* as the deterministic expression *E*.
- $c \mapsto$  **param**(*E*) samples *c* from probabilistic expression *E*.

In step (2), a loop over each row of the concrete table, we process the annotations in turn to sample independently each row of the predictive table, with items for each of the input, output, and latent columns.

- $c \mapsto$  **input** copies *c* from the input row.
- $c \mapsto$  output(*E*) samples *c* from probabilistic expression *E*.
- $c \mapsto$  **latent**(*E*) samples *c* from probabilistic expression *E*.

In step (2), inside the data loop, we ignore the hyperparameter and parameter annotations, although expressions may depend on the variables defined in step (1) outside the loop.

A schema S describes a generative process to produce (1) the hyperparameters and parameters of each table, and (2) the predictive table for each concrete table. Tables and columns are lexically scoped in sequence, although the variables bound in step (1) cannot refer to variables bound later in step (2).

Later on, we formalize the generative processes for tables and schemas using our model notation; step (1) corresponds to the Hyper and Prior parts, while step (2) corresponds to the Gen part.

*Example: Conjugate Bernoulli* This standard model is used to generate random bits with a probability distribution that is itself random; it is a key ingredient of mixture models.

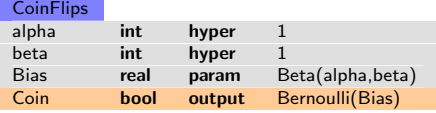

In step (1) of the generative process, we define both alpha and beta as 1, and sample Bias from the distribution Beta(1,1), the uniform distribution on the unit interval. In step (2), we generate each row of the table by sampling the Coin variable from the distribution Bernoulli(Bias) on bool, which returns true with probability Bias. Overall, we sample the shared parameter Bias, whereas we sample each output Coin independently for each row.

A concrete database for this schema is simply one table with a single column Coin containing Booleans. Inference computes the distribution of the Bias parameter.

*Distributions with Conjugate Priors* In Bayesian theory, the Beta distribution over the parameter of the Bernoulli distribution is a particular case of a *conjugate prior*. It is convenient for efficient inference to choose a prior that is conjugate to a sampling distribution. Hence, we define *primitive models* for various standard sampling distributions and conjugate priors.

#### Library of Primitive Models: *P*

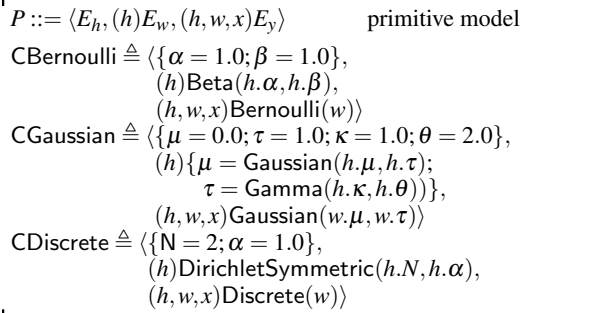

These models are defined as primitives built from closed Fun expressions. The model CBernoulli is exactly equivalent to our previous example. The concentration  $\alpha$  of a CDiscrete determines whether the parameter—a probability vector of length N drawn from the symmetric Dirichlet distribution—is uniformly distributed  $(\alpha = 1.0)$ , biased towards sparse vectors  $(\alpha < 1.0)$  or dense vectors  $(\alpha > 1.0)$ . Notice that Gaussian is a distribution *D* that can occur within an expression *E*, while CGaussian is a primitive model that may occur as a model expression *M* in the full syntax of Tabular.

*Completing Tabular* We add primitive and indexed model expressions to enable the succinct expression of complex models.

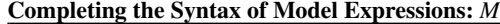

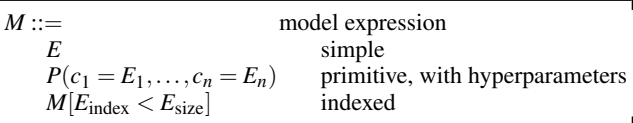

The semantics of a model expression *M* for a column *c* is a model *P* whose output explains how to generate the entry for *c* in each row of a table. The model *P* has a restricted form  $P = \langle \{ \}, (h)E_w, (h, w, x)E_v \rangle$ , with no hyperparameters, and where  $h \notin \text{fv}(E_w, E_y)$  and  $x \notin \text{fv}(E_y)$ . Hence, in our notations below, we omit the bound variables *h* and *x*.

A simple model *E* produces its output by running *E*.

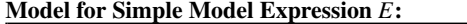

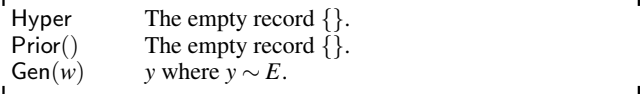

A primitive model  $P(c = E_c \text{ }^{c \in C'})$  acts like the library model P, except that when *P*.Hyper = { $c = F_c$ <sup>c $\in$ *C*</sup>} and  $C' \subseteq C$ , hyperparameter *c* is set to  $E_c$  if  $c \in C^l$ , and otherwise to the default  $F_c$ .

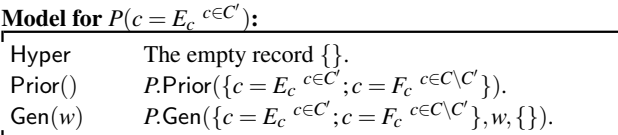

An indexed model  $M[E_{index} < E_{size}]$  creates its parameter to be an array of *E*size instances of the parameter of *M*, and produces its output like *M* but using the parameter instance indexed by *E*index.

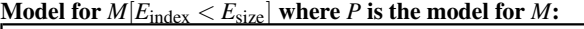

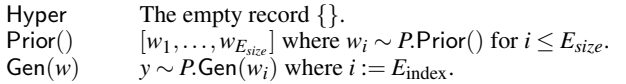

*Generative Process for Tables in Full Tabular* In the full language, the model expression for a column *c* has both a parameter and an output; we use the variable *c*\$ for the parameter, and the variable *c* for the output.

In step (1) the generative process, we process the annotations in turn to define the hyperparameters and parameters.

- $c \mapsto$  **hyper**(*E*) defines *c* as the deterministic expression *E*.
- $c \mapsto$  **param**(*M*) samples *c*\$ from *P*.Prior() and samples *c* from *P*.Gen(*c*\$) where *P* models *M*.
- $c \mapsto$  **input** is ignored.
- $c \mapsto$  output(*M*) samples *c*\$ from *P*.Prior() where *P* models *M*.
- $c \mapsto$  **latent**(*M*) samples  $c$ \$ from *P*.Prior() where *P* models *M*.

In step (2), a loop over each row of the input table, we process the annotations in turn to define each row of the predictive table.

- $c \mapsto$  **hyper**(*E*) is ignored.
- $c \mapsto$  **param**(*M*) is ignored.
- $c \mapsto$  **input** copies *c* from the input row.
- $c \mapsto$  output(*M*) samples *c* from *P*.Gen(*c*\$) where *P* models *M*.
- $c \mapsto$  **latent**(*M*) samples *c* from *P*.Gen(*c*\$) where *P* models *M*.

The generative process for the core language is a special case, where the \$ suffixed variables are empty records. As before, the variables defined in step (1) are static variables defined once per table, whereas the variables defined in step (2) are defined for each row of the table. The \$ suffixed variables help define the semantics of Tabular, but are not directly available to Tabular programs.

#### 3.2 Examples of Models and Queries

A mixture model is a probabilistic choice between two or more other models. We begin with several varieties of mixture model.

*Mixture of Two Gaussians* Our first mixture model makes use of the library models CBernoulli and CGaussian.

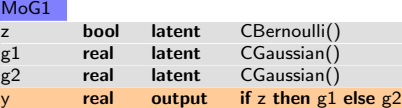

In step (1) of the generative process, we sample parameters  $z\$ (containing the bias) from the prior of CBernoulli(), and parameters g1\$, g2\$ (each containing a mean  $\mu$  and precision  $\tau$ ) from the prior of CGaussian(). The empty hyperparameter lists in CBernoulli() and CGaussian() indicate that we use the default hyperparameters built into the models, that is,  $\{\alpha = 1.0; \beta = 1.0\}$  and  $\{\mu = 0.0; \tau =$ 1.0;  $\kappa = 1.0; \theta = 2.0$ .

In step (2), we generate each row of the table by sampling z from the distribution Bernoulli( $z$ \$), g1 and g2 from the distributions Gaussian(g1\$. $\mu$ ,g1\$. $\tau$ ) and Gaussian(g2\$. $\mu$ ,g2\$. $\tau$ ) and finally defining the output y to be g1 or g2, depending on z.

Given a concrete database for this schema (a column y of random numbers that is expected to be grouped into two clusters around the means of the two Gaussians) inference learns the posterior distributions of the parameters z\$, g1\$, and g2\$, and also fills in the latent columns. The inferred distribution of each z indicates how likely each y is to have been drawn from each of the clusters.

*Mixture of an Array of Gaussians* To generalize to a many-way mixture, we first decide on a number n of mixture components (clusters); in this case we set n=5. To randomly select a cluster we use the CDiscrete library model, which has an integer hyperparameter N and outputs natural numbers less than N. The default value of N is 2; to define a mixture model with n components we override the default as CDiscrete(N=n). A model CDiscrete(N=2) is akin to a CBernoulli that outputs 0 or 1.

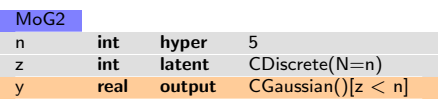

The indexed model  $CGaussian() [z < n]$  denotes a model whose parameter is an array of n parameter records (containing mean  $\mu$  and precision  $\tau$  fields) for the underlying CGaussian model. The output of the indexed model is obtained by first picking the parameter record at index z, and then getting an output from the CGaussian model with those parameters.

The parameter of column z is a *probability vector* of length N, an array of non-negative real numbers that sum to 1, indicating the chance of each output value. The parameter for the y column is an array of n parameter records for the underlying CGaussian model.

The observed output of each row is determined by first sampling the cluster z from the discrete distribution, and then sampling from CGaussian[ $z < n$ ]. With  $n=2$  we recover our previous mixture of two Gaussians.

*User/Movie/Rating Schema* Our final mixture model is a Tabular version of the factor graph in Figure 1 of Singh and Graepel (2012), where it was automatically generated from a relational schema.

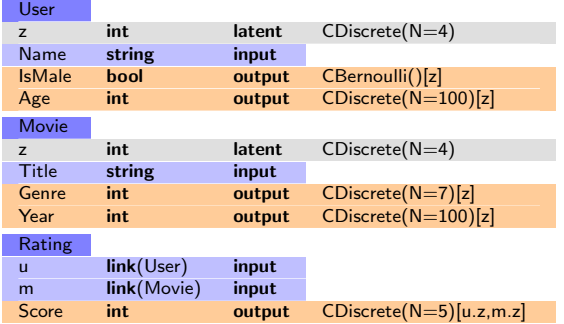

The model for the Score column illustrates a couple of notations regarding indexed models. First, a doubly-indexed model  $M/E_1$  <  $F_1, E_2 < F_2$  is short for  $(M|E_1 < F_1|)[E_2 < F_2]$ . Second, we write  $M[E]$  as short for  $M[E \lt n]$  when we know that *E* is output by CDiscrete(N=*n*).

Each row in the User table belongs to one of four clusters, indexed by the latent variable z which has a CDiscrete model. For each cluster, there is a corresponding distribution over gender (IsMale) and Age. Similarly, each row in the Movie table is modelled by a four-way mixture, indexed by z, with Genre and Year attributes. Finally, each row in the Rating table has links to a user u and to a movie m, and also a Score attribute that is modelled by a discrete distribution indexed by the clusters of the user and the movie, corresponding to a stochastic block model (Nowicki and Snijders 2001).

*Query-by-Latent-Column and TrueSkill* We illustrate direct use of query-by-latent-column with reference to TrueSkill, and also a programming style where we introduce new *query tables* purely for the purpose of formulating queries.

First, as illustrated in Section 1, given tables of players and matches, inference computes distributions for the latent Skill column; these skills can be used to do matchmaking or to display in leaderboards. It also infers distributions for the Perf1 and Perf2 columns, which may indicate whether a player was on form or not on the occasion of a particular match.

Second, suppose we wish to bet on the outcomes of upcoming matches between members *p* and *q* of the Players table. We add a fresh query table Bets, which has the same schema as Matches except that Win1 is latent instead of being an observed output. We place one row in this new table, with *p* for Player1 and *q* for Player2, and inference computes distributions for the three latent columns, including a Bernoulli for Win1 indicating the odds of a win. By placing multiple rows in the Bets table we can predict the outcomes of multiple upcoming matches.

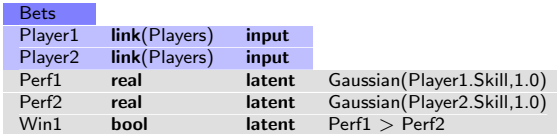

Third, consider an online situation where there is a large table of players, and a relatively small number of players *qi* queuing to begin fresh online games. We may wish to select one of the *qi* to play against a new player *p*. To do so, we add the Sim query table below, and fill it with rows  $(p, q_i)$  for each *i*. The latent column Similar holds true if the two players are close in skill (less than 0.1 units apart). Inference fills this column with Bernoulli distributions which can be used to select a partner close in skill to *p*. Both the means and variances of the skills of players enter into the marginal probability of being Similar, thus making use of the full probabilistic formulation.

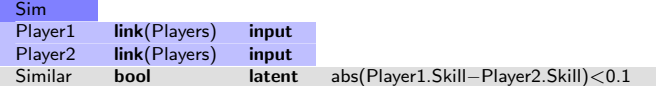

#### 4. Formal Semantics of Tabular

#### 4.1 Semantics of Fun (Review)

We here recall the semantics of Fun without zero-probability observations (Bhat et al. 2013). We write  $\Gamma \vdash E : T$  to mean that in type environment  $\Gamma = x_1 : T_1, \ldots, x_n : T_n$  ( $x_i$  distinct) expression *E* has type *T*. Let  $Det(E)$  mean that *E* contains no occurrence of  $D(\dots)$ . The typing rules for Fun are standard for a first-order functional language; some examples follow below.

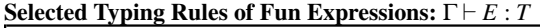

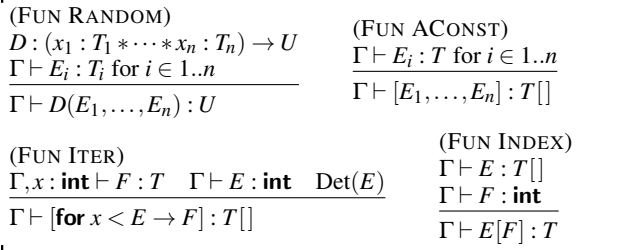

The interpretation of a type  $T$  is the Borel-measurable set  $V_T$  of closed values of type *T* (real numbers, integers, records, and so on) using the standard topology. A function  $f: T \to U$  is measurable if  $f^{-1}(A) \subseteq V_T$  is measurable for all measurable  $A \subseteq V_U$ ; all continuous functions are measurable.

A finite measure  $\mu$  over  $T$  is a function from (Borel-measurable) subsets of  $V_T$  to the non-negative real numbers, that is countably additive, that is,  $\mu(\cup_i A_i) = \Sigma_i \mu(A_i)$  if  $A_1, A_2, \dots$  are pair-wise disjoint. The finite measure  $\mu$  is called a probability measure if  $\mu(V_T) = 1.0$ . If  $\mu$  is a probability measure on *T* and  $f: T \to U$ is measurable, we let  $f^{-1}\mu(A) \triangleq \mu(f^{-1}(A))$ . In this context *f* is called a *random variable*.

The semantics of a closed Fun expression *E* is a probability measure  $P_E$  over its return type. It is defined via a semantics of open Fun expressions (Ramsey and Pfeffer 2002) in the probability monad (Giry 1982). We write  $P_E$  for the probability measure corresponding to a closed expression *E*; if  $\emptyset \vdash E : T$  then  $P_E$  is a probability measure on  $V_T$ . If  $\vdash E : T_1 * \cdots * T_n$ , and for  $i = 1...m$  we have  $\vdash V_i : U_i$  and  $F_i$  det and  $x_1 : T_1, \ldots, x_n : T_n \vdash F_i : U_i$ , we write  $P_E[x_1,...,x_n | F_1 = V_1 \wedge \cdots \wedge F_m = V_m]$  for (a version of) the conditional probability distribution of  $P_E$  given  $f = (V_1, \ldots, V_m)$  where  $f(x_1,...,x_n) = (F_1,...,F_m).$ 

#### 4.2 Semantics of Semi-Observed Models

A model is associated with four types: a hyperparameter type *H*, a parameter type *W*, an input type *X*, and an output type *Y*.

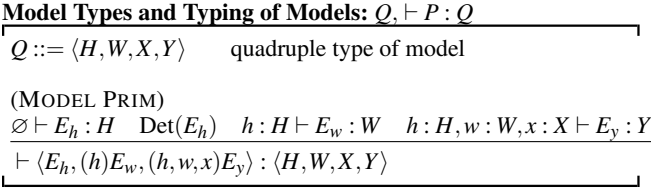

In a semi-observed model, *Y* is a pair type, where the second component holds the latent variables of the model. Given a semiobserved model, the standard distributions are obtained as follows.

**Proposition 1.** *Given a model P* =  $\langle E_h, (h)E_w, (h, w, x)E_{yz} \rangle$  *such that*  $\vdash$  *P* :  $\langle H, W, X, Y \ast Z \rangle$  *the following Fun expressions denote the standard distributions:*

- *Prior:* let  $h = E_h$  in  $E_w$ .
- *Full sampling (where*  $h = V_h$ *,*  $w = V_w$ *,*  $x = V_x$ *):* let  $h = V_h$  in let  $w = V_w$  in let  $x = V_x$  in  $E_{yz}$ .
- *Sampling (where*  $h = V_h$ *,*  $w = V_w$ *,*  $x = V_x$ *):* let  $h = V_h$  in let  $w = V_w$  in let  $x = V_x$  in fst  $E_{yz}$ .
- *Joint posterior (where*  $x = V_X$ *,*  $y = V_y$ *):*  $P_E [w, yz | \textbf{fst } yz = V_y]$ *where*  $E = \text{let } h = E_h$  in let  $w = E_w$  in let  $\bar{x} = V_x$  in  $w, E_{yz}$ .
- *Posterior:* fst−1P *where* P *is the joint posterior; and*
- *Posterior latent* (snd◦ snd) <sup>−</sup>1P *where* P *is the joint posterior.*

#### 4.3 Typing and Translation of Tabular

When typing schemas, we use *binding times* to track the availability of variables. Let **B** be the set  $\{h, w, xyz\}$  of binding times ordered such that  $\bot = \mathbf{h} < \mathbf{w} < \mathbf{x} \mathbf{y} \mathbf{z} = \top$ . Here **h** stands for the (deterministic) hyperparameter phase, w stands for the (non-deterministic) parameter phase, and xyz stands for the generative phase of the computation. We use metavariables  $\ell$  and  $pc$  to range over **B**. Informally, variables declared at one time may only be used in expressions typed at or above that time (the current time *pc* is maintained as an additional index of the Tabular typing judgments). Binding times are also used to prevent the mention of non-deterministic parameters in expressions used as (necessarily deterministic) hyperparameters, and generative data in the construction of either hyperparameters or parameters. When translating to Fun, binding times ensure that the target program is well-scoped, and deterministic where needed.

#### Tabular Levels and Typing Environments:  $\ell, \Gamma$

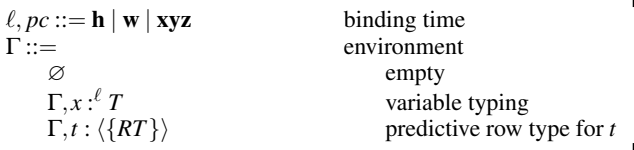

Environments declare variables with their binding time and type, and tables with their predictive row types.

#### Judgments of the Tabular Type System:

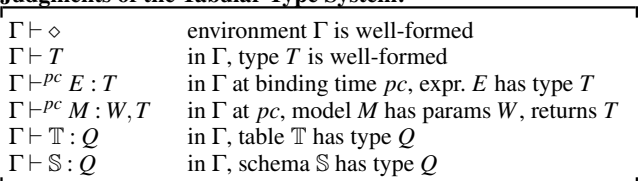

## Formation Rules for Environments:  $\Gamma \vdash \diamond$

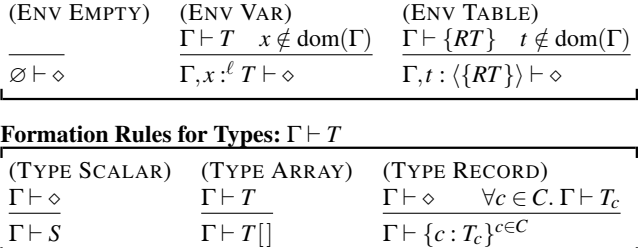

The translation of a Tabular schema to a model is performed by four judgments. Though defined relationally, the relations are partial functions on untyped terms and total functions on well-typed Tabular terms.

#### Judgments of the Translation:

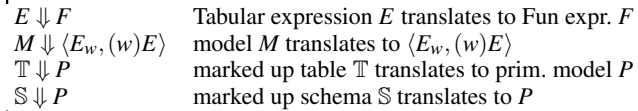

**Lemma 2** (Determinacy). *If*  $\mathbb{S} \downarrow$  *P* and  $\mathbb{S} \downarrow$  *P'* then *P* = *P'*.

Theorem 1 (Translation Preserves Typing). *If*  $\emptyset \vdash \mathbb{S} : Q$  then there exists P such that  $\mathbb{S} \downarrow P$  and  $\vdash P : Q$ .

#### 4.4 Expressions

The main subtlety when translating schemas is to support foreign keys. We use the notation  $(E : link(t))$ . *c* within Fun expressions to stand for the column *c* of the row in table *t* indexed by key *E*.

In particular, when constructing the model for a table  $t_j$ , we may dereference a foreign key of type  $link(t_i)$  to a previous table  $t_i$  with  $i < j$ . For instance, in the TrueSkill schema, there is a reference from  $t_2$  = Matches to  $t_1$  = Players. To translate such foreign keys, we arrange that for each table  $t_i$  there is a global variable named  $t_i$  that holds the *predictive table* for  $t_i$ , that is, the join of the input sub-table  $x_i$ , the output sub-table  $y_i$ , and the latent sub-table  $z_i$ , for each *i*. Hence, an expression  $(E : link(t_i))$ .*c* means *ti* [*E*].*c*; for example, (Player1 : link(Players)).Skill compiles to Players[Player1].Skill.

## **Typing Rules for Tabular Expressions:** Γ $\vdash^{pc} E : T$

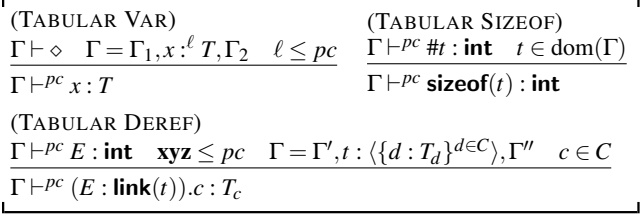

Rule (TABULAR VAR) allows a reference to *x* only if *x* is declared with a binding time  $l \le pc$ , where  $pc$  is the current binding time.

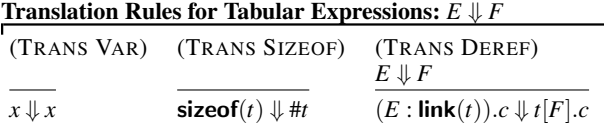

(the remaining rules are simple homomorphic translations)

#### 4.5 Model Expressions

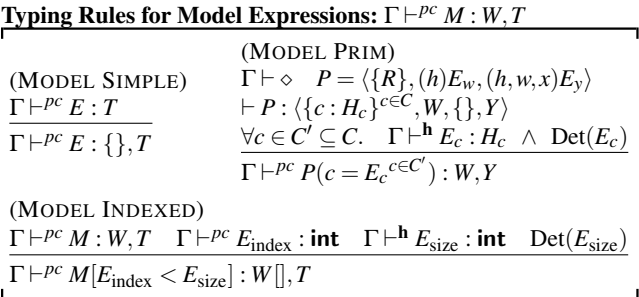

Primitive models must have void input; we allow to only replace a part  $C'$  of their hyperparameters  $\overline{C}$ . The upper bound  $\overline{E}_{size}$  of an indexed model has binding time h, since it must be deterministic and the same for all rows of the table.

Translation Rules for Model Expressions: *M* ⇓ *P*

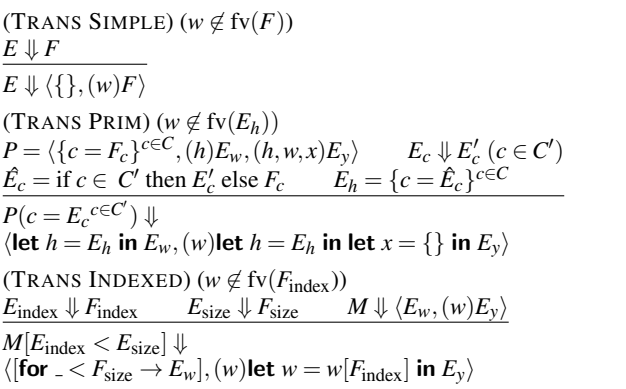

A simple model has no prior. The prior of an indexed model is an array of *F*size independent samples of the prior of the underlying model. In the output, we use the prior value at index  $F_{index}$ .

#### 4.6 Tables

Typing Rules for Tables: Γ ` T : *Q*

The typing and translation rules for tables are defined inductively and determine the semantics for the shared hyperparameter, shared parameter, and a pair of output and latent columns for a single row of the table.

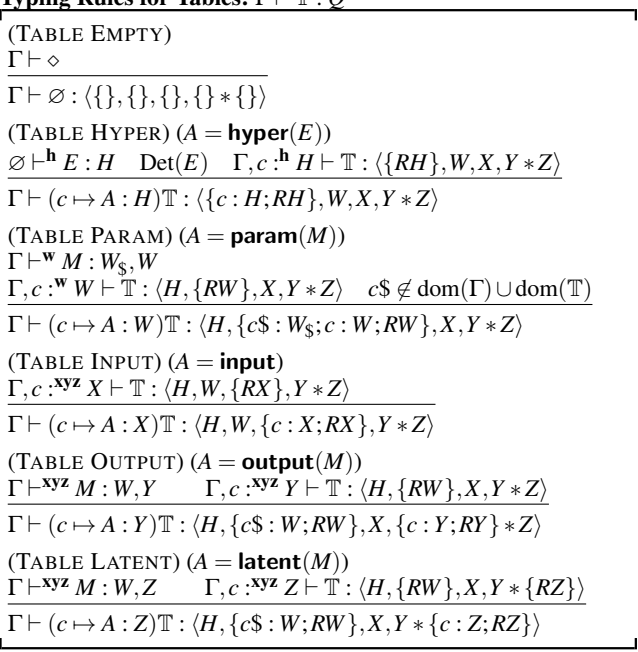

Rule (TABLE HYPER) ensures that *E* is deterministic and closed and declares *c* at binding time h so it can be referenced at all binding times. Rule (TABLE PARAM) ensures that *M* is checked at level w (not *pc*) so that its generative expression has no data dependencies and is safe to use at the parameter level. Rule (TABLE INPUT) extends the context with *c* declared at xyz. Rule (TABLE OUTPUT) extends the context with *c* declared at xyz and records the types of parameter  $c$ \$ and output  $c$  by extending the parameter and output record types of the table. Rule (TABLE LATENT) is symmetric to (TABLE OUTPUT), but instead extends the latent record type.

The translation rules for tables make use of auxiliary *letcontexts*, ranged over by  $\mathscr{L}$ . These denote a spine of (Fun) **let**bindings ending in a hole [], and are defined inductively as follows.

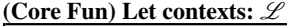

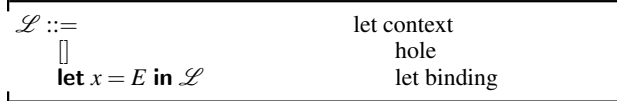

The operation  $\mathscr{L}[E]$  plugs the hole of a  $\mathscr L$  with a body E, producing a (Fun) expression.

$$
[][E] = E
$$
  
(let  $x = E'$  in  $\mathscr{L}[E]$  = let  $x = E'$  in  $(\mathscr{L}[E])$ 

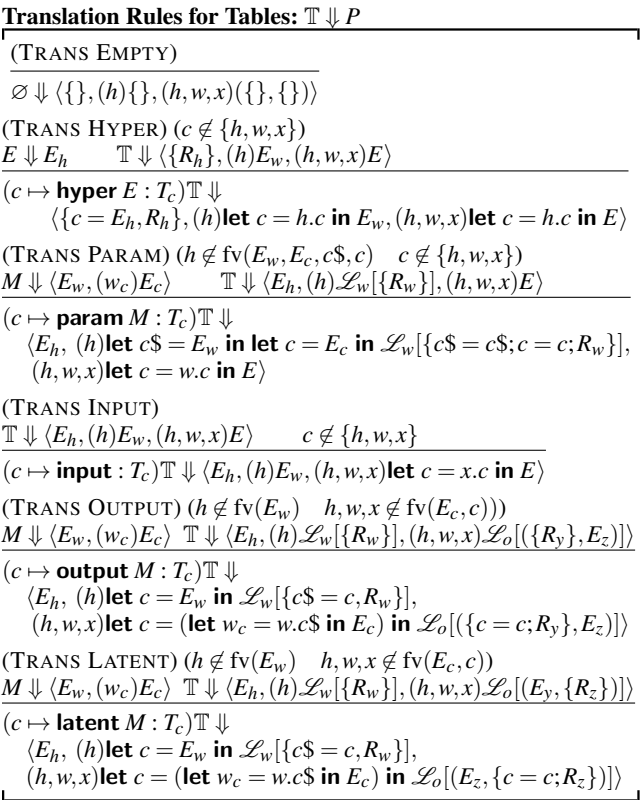

Rule (TRANS HYPER) merely extends the hyperparameter record of the remaining table and rebinds *c* as the projection *h*.*t* in the prior and gen of the model. Rule (TRANS PARAM) extends table T's prior with two fields for the prior and gen of *M*, and rebinds parameter *c* as the projection *w*.*c* in the gen of the row. Rule (TRANS INPUT) just binds *c* as the projection *x*.*c* of input row *x* in the gen of the table (but does not export *c* since it is neither output nor latent). Rule (TRANS OUTPUT) just defines *c* as the gen of its model, whose parameter  $w_c$  is obtained from  $w_c$ ; *c* is exported in the output record of the row. Rule (TRANS LATENT) is symmetric to (TRANS OUTPUT), but instead extends the latent record.

For example, here is a single-table schema for linear regression.

#### LinearRegression

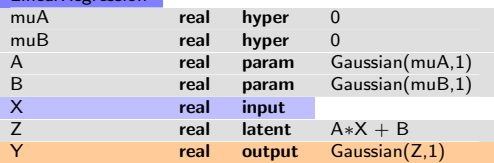

The row semantics of this table is as follows. For readability, we inline some variable definitions. Since this table only uses simple model expressions, the \$ suffixed fields for the parameters of model expressions all contain the empty record. Modulo these redundant fields, we recover the model from Section 2.

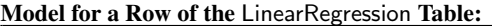

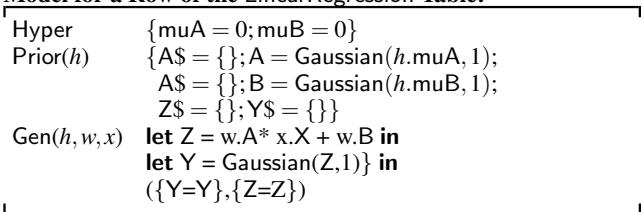

#### 4.7 Schemas

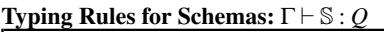

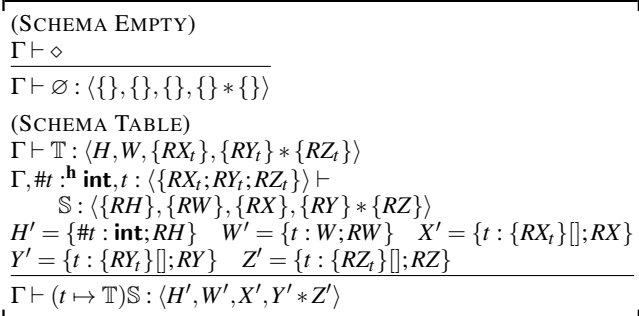

Rule (SCHEMA TABLE) uses the model type of the table to extend the context with a declaration of the table's size, #*t* at level h, ((#*t* is used in the translation of  $sizeof(t)$  as well as the predictive row type of *t*: this is the union of its input, output, and latent fields. The table's default hyperparameters (of type *H*) are applied in the translation of *t* and do not appear in the type of the schema. The rule extends the components of the schema's model type with additional fields for the table size; the parameters of the table (as a nested record); the inputs of the table (a nested *array* of records); and the pair of output and latent table records extended with fields for the output and latent *arrays* of records for *t*.

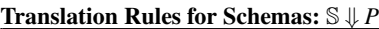

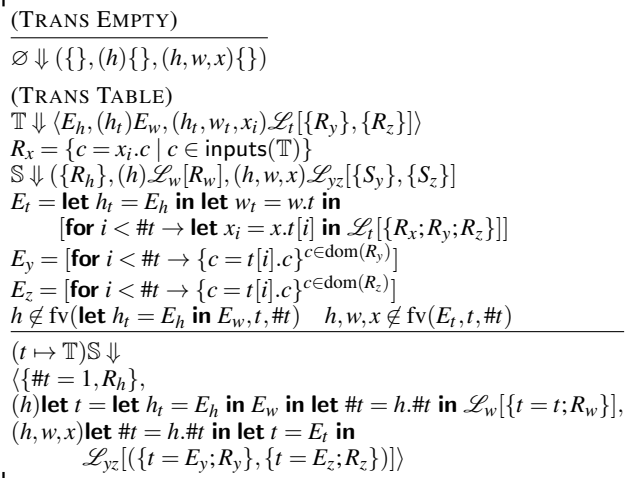

Rule (TRANS TABLE) takes the model for the parameters and a single row of *t* and constructs a model that draws once from the prior of *t* then replicates *t*'s output distribution across an array of

size  $#t$ . The intermediate array,  $E_t$ , contains the predictive table for *t*, merging the input, output and latent sub-records of *t* as single records. Expressions  $E_y$  and  $E_z$  are used to reshuffle the array of merged records into separate arrays of output and latent sub-records. The rule extends S's hyperparameter record with a default binding for #*t* (with arbitrary value 1); table sizes must be consistently overriden before inference.

*Translation examples* To illustrate our schema translation and our treatment of foreign keys, here is the translation of TrueSkill, rewritten a little for readability: first, the two row models for the two tables, followed by the model of the whole schema.

#### Model for a Row of Table Players: *P*<sup>1</sup>

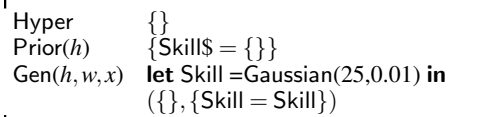

Model for a Row of Table Matches: *P*<sup>2</sup>

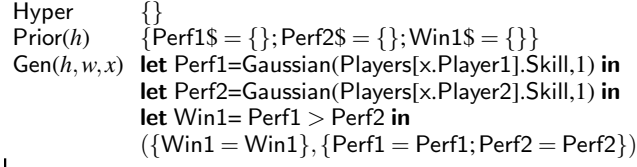

#### Model for the TrueSkill Schema:

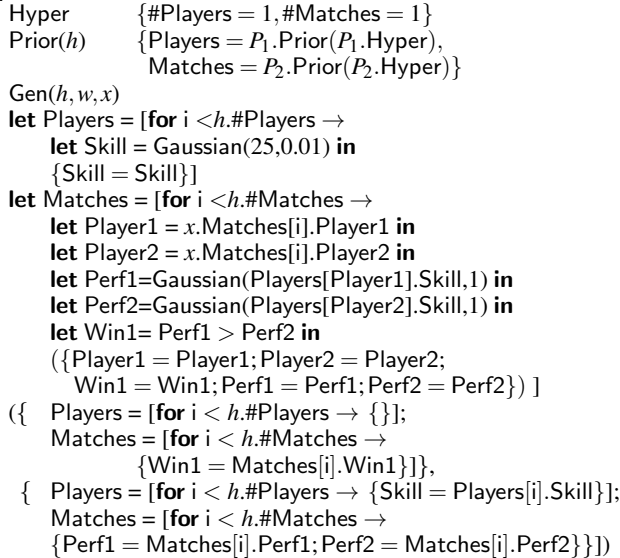

#### 4.8 A Reference Learner for Query-by-Latent-Column

We conclude with a *learner API*, a programming interface for query-by-latent-column: the API allows a user to accumulate a dataset split into input and observed databases. To perform queries, we bundle a database and a schema into a *learner*  $L = (d | S)$  where  $d = (d_x, d_y)$  and  $d_x$  is the input database and  $d_y$  is the observed database. (We assume the types of *d* and S match, as discussed in the next section.) To pick out the sizes of tables in a database, we let  $\#({t_1 = B_1; \ldots; t_n = B_n}) \triangleq {\#t_1 = |B_1|; \ldots; \#t_n = |B_n|}.$  We support the following functional API.

• Let  $L_0(\mathbb{S})$  be the *empty learner*, that is,  $\mathbb S$  plus a pair of databases with the right table names but no table rows.

- Let train $(L, (d'_x, d'_y))$  be  $L' = ((d_x + d'_x, d_y + d'_y) | S)$  where  $+$  is concatenation of arrays in records, and  $L = ((d_x, d_y) | \mathbb{S})$ .
- Let params(*L*) be the posterior distribution  $p(w | d, h)$  induced by *P*, where  $L = (d | \mathbb{S})$ , *P* models  $\mathbb{S}$ , and  $h = \#(d_x)$ .
- Let latents(*L*) be the posterior latent distribution  $p(z | d, h)$ induced by *P*, where  $L = (d | \mathbb{S})$ , *P* models  $\mathbb{S}$ , and  $h = \#(d_x)$ .

Compared to the reference learner of Gordon et al. (2013a), this new API can learn latent outputs since it works on semi-observed models. Our current implementation uses Infer.NET Fun to compute approximate marginal forms of the posterior distributions on the database parameter and latent database, and persists them to the relational store. The API allows an incremental implementation, where the abstract state *L* is represented by a distribution over the parameters and latent variables, computed after each call to train. Our current implementation does not support this optimization, maintains the whole dataset *d*, and does inference from scratch when necessary. The incremental formulation of our learner is consistent with the Algebraic Classifier formulation of Izbicki (2013), which promises reductions in computational complexity for cross-validation and enable efficient online and parallel training algorithms based on the monoidal or group structure of such learners.

Now that we have schema typing and a semantics of schemas as models, we can perform inference as follows. A learner  $L = (d_x, d_y)$ S) is queryable if  $\vdash$  S :  $\langle H, W, X, Y \ast Z \rangle$  and  $\emptyset \vdash d_x : X$  and  $\emptyset \vdash$  $d_y: Y$ , and for all tables  $t_i \in \text{dom}(\mathbb{S})$  we have  $|d_x \cdot t_i| = |d_y \cdot t_i| \ge 1$ . In particular, the empty learner is not queryable, since it contains empty tables. We can now implement a latent column query.

**Theorem 2.** *If*  $L = (d_x, d_y | \mathbb{S})$  *is queryable, there is a closed Fun*  $\mathcal{E}(d_x)$  *such that if*  $\mu \triangleq P_{E(d_x)} \left[ w, yz \mid \mathsf{fst} \ yz = d_y \right]$  then

(1) params( $L$ ) = fst<sup>-1</sup> $\mu$ *; and* (2)  $lateral = (snd ∘ snd)^{-1} \mu$ .

*Proof:* Assume that  $\mathbb{S} \Downarrow \langle E_h, (h)E_w, (h, w, x)E_{yz} \rangle$ , and let expression  $E(d_x) \triangleq$  let  $h = #(d_x)$  in let  $w = E_w$  in let  $x = d_x$  in  $w, E_{yz}$ . By Proposition 1,  $\mu$  as above yields the sought distributions.

#### 5. Outline of Practical Implementation

Our implementation builds on the model-learner pattern of Gordon et al. (2013a), in which models are represented as records of typeindexed F# quotations representing typed Fun expressions. Our initial Tabular implementation generates such strongly-typed models. This target confers two advantages: the quotation fragments are compact yet statically checked for type correctness; the resulting terms are easily JIT-compiled to produce efficient sampling code.

For clarity, the semantics in Section 4 splits compilation into type-checking followed by untyped translation. To create stronglytyped quotations, we need to convince F#'s type checker that our dynamically constructed quotations are composed in a statically safe manner. The most direct way to do so is to re-structure the separate typing and translation judgments as single elaboration judgments that couple type-checking with translation. The F# rendition of this idea is a triple of polymorphic functions that represent the typing contexts as a pair of (nested) tuples. Contexts are extended as required by using polymorphic recursion in recursive calls to elaboration. The output of elaboration is a value of existential type containing both the target type and the target translation of the source term. Since type variables have accurate run-time representations in .NET, we can directly compare the types of generated sub-expressions as needed, avoiding the need to maintain separate type representations.

| Participants          |                         |        |                                                | Gaussian         |                      | Gaussian               |
|-----------------------|-------------------------|--------|------------------------------------------------|------------------|----------------------|------------------------|
| Ability               | real                    | latent | Gaussian(0.0, 1.0)                             |                  |                      |                        |
| Questions             |                         |        |                                                |                  |                      |                        |
| Answer                | int                     | latent | DiscreteUniform(8)                             | $a_p$            | diff                 | $(d_q)$                |
| Difficulty            | real                    | latent | Gaussian(0.0, 1.0)                             | ability          |                      | difficulty             |
| <b>Discrimination</b> | real                    | latent | Gamma(5.0.0.2)                                 |                  |                      | gamma                  |
| QuestionsTrain        |                         |        |                                                |                  | $\iota_{pq}$         |                        |
| QuestionID            | <b>link</b> (Questions) | input  |                                                |                  | Tadvant.             |                        |
| Answer                | int                     | output | QuestionID.Answer                              |                  |                      | $^{\prime}$ $\tau_q$ , |
| <b>Responses</b>      |                         |        |                                                |                  | probit               | discrim.               |
| ParticipantID         | link(Participants)      | input  |                                                |                  |                      | Discrete               |
| QuestionID            | <b>link</b> (Questions) | input  |                                                |                  | $(k_{pq}$            |                        |
| Advantage             | real                    | latent | $DB(Particle)$ - Question ID. Difficulty, 0.2) |                  | $k$ now? $ $         |                        |
| Know                  | bool                    | latent | Probit(Advantage,QuestionID.Discrimination)    | $\boldsymbol{q}$ | uniform equal        | $y_{q}$                |
| Guess                 | int                     | latent | DiscreteUniform(8)                             |                  |                      | answer $\sigma$        |
| Response              | int                     | latent | if Know then QuestionID. Answer else Guess     |                  | FIT                  |                        |
| Responses Train       |                         |        |                                                |                  |                      |                        |
| ResponselD            | link(Responses)         | input  |                                                | Participants     | $r_{pq}$<br>response | Questions              |
| Response              | int                     | output | ResponseID.Response                            |                  |                      |                        |

Figure 1. The DARE model in Tabular and factor-graph notation. The model is implemented in annotations to the three main tables Participants, Questions, and Responses. Tables QuestionsTrain and ResponsesTrain provide a mechanism for missing data.

#### 6. Case Study: Intelligence Testing

Tabular has been designed to make the paradigm of model-based machine learning (Bishop 2013) usable for practitioners who are not machine learning experts. We describe a case study of data analysis using Tabular based on a dataset from intelligence testing.

Our case study relies on models first published by Bachrach et al. (2012) and data provided by the Cambridge Psychometrics Centre, based on testing material by Pearson Assessment. We use a dataset of responses to a standard multiple-choice intelligence test called Raven's Standard Progressive Matrices (SPM). The test consists of sixty questions, each comprising a matrix of shapes with one element missing and eight possible answers, exactly one of which is correct. The sample consists of 121 subjects who filled SPM for its standardization in the British market in 2006. The factor graph for the full Difficulty-Ability-Response (DARE) model is shown in Figure 1. Responses and true answers may or may not be observed.

Figure 1 also depicts the full DARE model in Tabular. Each participant is characterized by a latent Ability. Each question is characterized by a (true) Answer, a Difficulty and a Discrimination parameter. Responses depend on ParticipantID and QuestionID. Under the model, an Advantage variable is calculated as the difference between ability of participant and difficulty of question. The Boolean variable Know, which represents whether the participant knows the answer or not, is modelled as a probit over Advantage with Discrimination as the dispersion parameter. DB returns its first argument, and is a pragma to the underlying inference algorithm, to apply a damping factor for better convergence. Guess represents a random guess from a uniform distribution over all possible responses. The participant's Response is taken to be the question Answer if Know is true and Guess otherwise. The model relies on two sources of observed data: correct answers to the questions and responses provided by students. A subset of correct answers can be provided through the table QuestionsTrain. A subset of given responses can be provided through the table ResponsesTrain.

Note that there are simplified versions of the full DARE model in which a) only the student's ability is modelled (A model) or b) the students' abilities and the questions' difficulties are modelled (DA model). The model is run once to answer two types of queries given a subset of the true answers and a subset of given responses: i) Infer the missing correct answers to questions and ii) Infer the missing responses of students.

Figure 2 shows how the Tabular implementation differs from the Infer.NET implementation on a sample run where 30% of re-

sponses and 30% of true answers are unobserved. The data contained 121 participants, 60 questions, 41 training questions, 7260 responses and 5082 training responses. The inference results of Infer.NET and Tabular based implementations are very similar. They differ slightly because of differences in the way our compiler translated the Tabular formulation into Infer.NET code from the direct implementation by an expert. However, the Infer.NET code including the necessary data transformation code is much longer than the succinct and readable Tabular code that was added to the existing data schema to describe the same model. Tabular's excessively high compilation times are not due to the Tabular to Fun translation, which takes less than one second for each model, but to a flaw in the Fun compiler: Fun inlines all data before compiling, a convenient but unnecessary measure avoided by Infer.NET. To demonstrate that the excessive compile times can be reduced, we prototyped a second compiler, Tabular II, that translates Tabular programs directly to Infer.NET. On the DARE case study Tabular II improves compile times by two orders of magnitude, and inference time by up to one order of magnitude, yielding performance that is more competitive with handwritten Infer.NET (Figure 2).

#### 7. Query-by-Missing-Value

Inference of latent columns requires that all output columns contain a valid value at each row. However, many real datasets contain missing values. *Query-by-missing-value* infers the posterior probability of missing values in output columns, conditioned on observed values actually present in the database. In a missing-values query, each attribute is either *known*, or *missing*; we use ? to denote missing values.

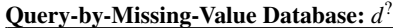

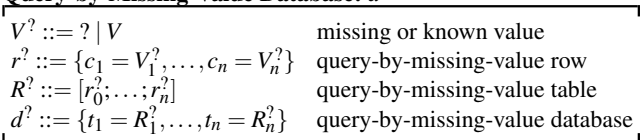

Let a *missing-values learner*  $(d_x, d_y^? | \mathbb{S})$  be a learner where  $d_x$  is a normal value and  $d_y^?$  is a query-by-missing-value database. Such a learner can be queryable (as defined in Section 4.8), where we let  $Γ ⊢ ? : T$  for any *T* and Γ.

The result of inference on a queryable missing-values learner is the joint posterior distribution for all the ? entries in  $d_y^2$ , in addition to the latent columns and the parameters of each table. For a formal

| Language   | LOC             | LOC                  | LOC            | LOC                       | Compile        | Infer   | Model log  | Avg. (log) prob.   | Avg. (log) prob.     |                    |                |                |
|------------|-----------------|----------------------|----------------|---------------------------|----------------|---------|------------|--------------------|----------------------|--------------------|----------------|----------------|
|            | Data            | Model                | Inference      | total                     | seconds        | seconds | evidence   | test responses.    | test answers.        |                    |                |                |
| Tabular    |                 |                      |                |                           |                | 126     | 10         | $-7499.74$         | $(-1.432),0.239$     | $(-3.435),0.032$   |                |                |
| Tabular II |                 |                      |                |                           | 0.41           | 1.47    |            | (-1.432), 0.239    | (-3.424),0.033       |                    |                |                |
| Infer.NET  | 73              | 45                   | 20             | 138                       | 0.32           | 0.38    | $-7499.74$ | $(-1.432),0.239$   | $(-3.425),0.033$     |                    |                |                |
| Tabular    |                 |                      |                |                           | 145            | 11      | $-5932.80$ | $(-1.118)$ , 0.327 | (-0.699),0.497       |                    |                |                |
| Tabular II |                 |                      |                |                           |                |         |            | 0.40               | 1.54                 | $-5933.52$         | (-1.118),0.327 | (-0.739),0.478 |
| Infer.NET  | $\overline{73}$ | 47                   | 21             | 141                       | 0.34           | 0.43    | $-5933.25$ | $(-1.118)0.327$    | $(-0.724)$ , 0.485   |                    |                |                |
| Tabular    | $\Omega$        |                      |                |                           | 163            | 16      | $-5823.01$ | $(-1.119)$ , 0.327 | $(-0.551)$ , $0.576$ |                    |                |                |
| Tabular II |                 |                      |                |                           |                | 0.42    | 6.46       | $-5820.40$         | $(-1.119)$ , 0.327   | $(-0.528)$ , 0.590 |                |                |
| Infer.NET  | 73              | 49                   | 22             | 144                       | 0.37           | 2.8     | $-5820.40$ | $(-1.119)$ , 0.327 | $(-0.528)$ , 0.590   |                    |                |                |
|            |                 | $\Omega$<br>$\Omega$ | 17<br>18<br>19 | $\Omega$<br>$\Omega$<br>0 | 17<br>18<br>19 |         |            | $-7499.74$         |                      |                    |                |                |

Figure 2. Comparison of Tabular and Infer.NET implementations of different variants of the DARE model for multiple-choice questionnaires (machine configuration: DELL Precision T3600, Intel(R) Xeon(R) CPU E5-1620 with 16GB RAM, Windows 8 Enterprise and .NET 4.0).

definition, we need to compute the observations of  $d_y^?$ , that is, the entries in  $d_y^2$  present in the database and their values.

Observations of a missing-values query:  $O_E(\cdot)$ 

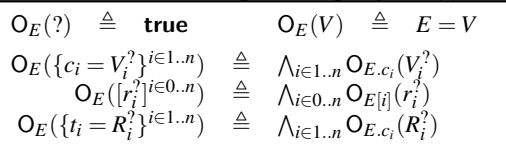

If  $L(d_x, d_y^2 | \mathbb{S})$  is a queryable missing-values learner and  $\mathbb{S} \downarrow \langle E_h,(\hat{h})E_w, (h, w, x)E_{yz} \rangle$  then the prior distribution of *L* is given by P<sub>E</sub> where  $E = \text{let } h = #(d_x)$  in let  $w = E_w$  in let  $x = d_x$  in  $w, E_{yz}$ , and the joint posterior is the conditional probability distribution  $P_E\left[w, yz \mid \mathsf{O}_{\mathsf{fst}}\right]y_z(d_y^2)\right].$ 

*Example of Query-by-Missing-Value* Inferno is an experimental embedding of probabilistic inference in a spreadsheet (http: //research.microsoft.com/inferno/). Given a probabilistic model for the whole spreadsheet, Inferno can fill in the missing values of empty cells, and also detect outliers: cells whose values are far from what is predicted by the model.

An Inferno spreadsheet can be considered as a queryable learner, where each spreadsheet column is an output but may have missing values, and there is an additional latent column for each row. The Tabular schema below corresponds to the Generalized Gaussian model produced by Inferno on a three-column table. We here consider only real-valued columns; other data types such as Booleans and integers can also be encoded as (vectors of) real numbers with appropriate (probabilistically invertible) link functions.

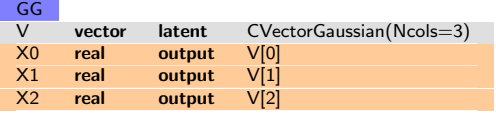

(The library model CVectorGaussian is akin to CGaussian, but outputs vectors from a multivariate Gaussian distribution with Gaussian and Wishart priors.)

The query is a table *GG* containing the spreadsheet data, with empty cells replaced by ?, such as the following.

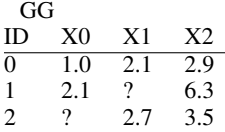

Here  $O_y(GG) = y[0].X0 = 1.0 \wedge y[0].X1 = 2.1 \wedge \cdots \wedge y[2].X1 =$  $2.7 \wedge y[2]$ **.X2** = 3.5.

*Translating Query-by-Missing-Value to Query-by-Latent-Column* Missing-values queries can be answered by translating them to a latent column query and performing inference on the latter. The key idea is to create a new table for each output column of the original table, that contains just the known values in that column. In the translation of the orginal table, each output column is simply turned into a latent column. For example, the Inferno GG model translates to the following tables.

| GG'            |           |        |                          |
|----------------|-----------|--------|--------------------------|
| V              | vector    | latent | CVectorGaussian(Ncols=3) |
| X <sub>0</sub> | real      | latent | V[0]                     |
| X <sub>1</sub> | real      | latent | V[1]                     |
| X <sub>2</sub> | real      | latent | V[2]                     |
| X <sub>0</sub> |           |        |                          |
| R              | link(GG') | input  |                          |
| V              | real      | output | R.X0                     |
| X1             |           |        |                          |
| R              | link(GG') | input  |                          |
| v              | real      | output | R.X1                     |
| X <sub>2</sub> |           |        |                          |
| R              | link(GG') | input  |                          |
| ٧              | real      | output | R.X2                     |

Above, the query tables (X0, X1, and X2) each contain a value column V and a reference column R, which denotes the row from which the value came. Since the GG' table contains no input columns, all the data is in the query tables.

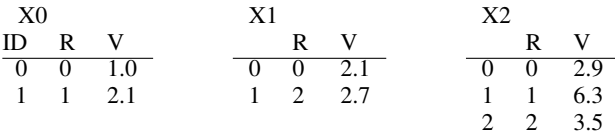

*Formal Translation* We fix a queryable missing-values learner  $(d_x, d_y^? \mid \mathbb{S})$  where  $\mathbb{S} = (t_j \mapsto \mathbb{T}_j)^{j \in 1..m}$  and each table  $\mathbb{T}_j =$  $(c_{ji} \rightarrow A_{ji} : T_{ji})^{i \in 1..n_j}$ . Let  $O_j = \{i \in 1..j \mid A_{ji} = O(.)\}$ .

We let  $\llbracket \text{Observed}(M) \rrbracket \triangleq \text{Latent}(M)$ , and  $\llbracket A \rrbracket \triangleq A$  otherwise. We then translate the schema S as follows.

$$
\mathbb{T}_{ji} \triangleq (\mathsf{R} \mapsto \mathsf{Input} : \mathsf{int},
$$
  
\n
$$
\mathsf{V} \mapsto \mathsf{Observed}((\mathsf{R} : \mathsf{link}(t_j)).c_{ji}) : T_{ji}) \text{ if } i \in O_j
$$
  
\n
$$
\mathbb{T}'_j \triangleq (c_{ji} \mapsto [[A_{ji}]] : T_{ji})^{i \in 1..n_j}
$$
  
\n
$$
\mathbb{S}' \triangleq (t_j \mapsto \mathbb{T}'_j, (t_{ji} \mapsto \mathbb{T}_{ji})^{i \in O_j})^{j \in 1..m}
$$

To translate the database, we first translate the observations in  $d_y^?$ .

$$
Rx_{ji} \triangleq [\{R = k\} \quad | d_y^2 \cdot t_j[k] \cdot c_{ji} \neq ?]^{k \in 0 \cdot |d_y^2 \cdot t_j|-1}
$$
  
\n
$$
Ry_{ji} \triangleq [\{V = d_y^2 \cdot t_j[k] \cdot c_i\} \mid d_y^2 \cdot t_j[k] \cdot c_{ji} \neq ?]^{k \in 0 \cdot |d_y^2 \cdot t_j|-1}.
$$

The translations of the original tables have no observed values.

$$
Ry_j \triangleq {\begin{bmatrix} \{\}\end{bmatrix}}^{k \in 0..|d_x.t_j|-1}
$$

Finally, we can combine these tables into a new database  $d'_x, d'_y$ .

$$
\begin{array}{l} d'_x \triangleq \{t_j \mapsto d_x.t_j; \{t_{ji} \mapsto Rx_{ji}\}^{i \in O_j} \}^{j \in 1..m} \\ d'_y \triangleq \{t_j \mapsto Ry_j; \ \{t_{ji} \mapsto Ry_{ji}\}^{i \in O_j} \}^{j \in 1..m} \end{array}
$$

**Lemma 3.** *If*  $(d_x, d_y^? | \mathbb{S})$  *is a queryable missing-values learner, then*  $(d'_x, d'_y | \mathbb{S}')$  *as defined above is a queryable learner.* 

To answer the missing-values query using the results of inference for the translated learner, we need to go from an inferred distribution for the translated schema  $\mathbb{S}'$  to a distribution for the original schema S. This is done by the function *I* defined below.

$$
I(w, (-, z)) = (\{t_j = w.t_j\}^{j \in 1..m},
$$
  
\n
$$
(\{t_j = [\{c_{ji} = z.t_j[k].c_{ji}\}^{i \in O_j}]^{k \in 0..|d_j^2.t_j|-1}\}^{j \in 1..m},
$$
  
\n
$$
\{t_j = [\{c_{ji} = z.t_j[k].c_{ji}\}^{i \in L_j}]^{k \in 0..|d_j^2.t_j|-1}\}^{j \in 1..m}).
$$

We can now show that the translation is correct: it reduces query-by-missing-value to query-by-latent-column.

**Theorem 3.** Let  $L = (d_x, d_y^2 | \mathbb{S})$  be a queryable missing-values *learner. Let*  $L' = (d'_x, d'_y \mid \mathbb{S}')$  *as defined above, and let*  $\mu$  *be the semantics of the latent column query on L' as given in Theorem 2. Then*  $I^{-1}\mu$  *is a version of the joint posterior conditional distribution*  $P_E\left[w, yz \mid \mathsf{O}_{\mathsf{fst}}\mathsf{y}_z(d_y^2)\right]$  of L.

*Proof:* (*sketch*) The compilation merely adds deterministic data and copies of random variables, which are then ignored by *I*.

As an optimization, an implementation might only translate observed columns where some data is missing in the current database into new tables. In the example above, there are no missing values in column  $X2$  in the database, so it can remain observed in  $GG'$ , and no new table needs to be created for its contents.

*User/Movie/Rating Recommender* Recall the User/Movie/Rating Schema of Section 3.2. Given existing tables of users, movies, and ratings, suppose we wish to recommend to user *i* movies that they are likely to rate with five stars. To do so, we first modify the annotation on the movie column of the Rating table, adding a uniform per-row prior distribution.

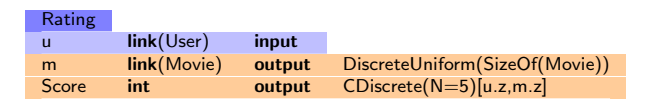

We then add a single row  $\{u = i; m = ?;$  Score = 5 $\}$  to the existing data in the Rating table, denoting that user *i* has rated an unknown movie with 5 stars. This missing-values query is then translated to a corresponding latent column query in the manner defined above. Inference returns a discrete distribution over movie IDs for the missing value. Finally, high probability IDs can be selected for recommendation to the user.

In a variation of this query, we can weight the results by how many people have seen (that is, rated) each movie. To this end, we add interdependence between rows (a shared frequency prior) by instead using the model CDiscrete(N=SizeOf(Movie)) for the movie column, and then proceed as above.

#### 8. Related work

*Probabilistic Programming Languages* There is by now a number of probabilistic programming languages, that differ in their target audience, expressive power, performance, and philosophy.

BUGS (Bayesian Inference using Gibbs sampling) (Gilks et al. 1994) is a simple language for specifying probabilistic models that allows for inference using Gibbs sampling. It is widely used in the Bayesian community, but so far does not scale to large datasets. Microsoft Research's Infer.NET (Minka et al. 2012) achieves better scalabililty through support of deterministic approximate inference algorithms such as expectation propagation and variational message passing. Church (Goodman et al. 2008) is a relatively new probabilistic programming language based on Lisp, which allows for recursion and enables non-parametric Bayesian models through memoization. Furthermore, there are languages like IBAL (Pfeffer 2007) and Figaro (Pfeffer 2009), which incorporate decisiontheoretic concepts as well. FACTORIE (McCallum et al. 2009) is an imperative framework for constructing graphical models in the form of factor graphs, used mostly for information extraction. All these languages follow the traditional paradigm of separating the code from the data schema and hence make it necessary to replicate the data schema within the language and to import the data from a database. On the other hand, Tabular is focused on learning from relational data, and does not directly address some of the emerging application areas of probabilistic programming such as vision as inverse graphics (Mansinghka et al. 2013; Wingate et al. 2011), or decision making for security (Mardziel et al. 2011).

*Probabilistic Databases* Probabilistic databases represent a line of research in which the database community is concerned with the question of how to handle uncertain knowledge in relational databases (see, for example, Dalvi et al. (2009)). Typically, the assumption is made that each tuple is only in the database with a given probability, and that the presence of different tuples are independent events. The resulting probabilistic database can be interpreted in terms of the possible worlds semantics. It is further assumed that the probability values associated with each tuple are provided by the data collector, for example, from knowledge about measuring errors or from probabilistic models outside the probabilistic database. The main technical difficulty is to evaluate queries against probabilistic databases because despite the simplistic independence assumption on the presence of tuples, complex queries involving logical and aggregation operators can lead to difficult inference problems. This is also the main difference to the Tabular approach: whereas probabilistic databases work with concrete probabilities, Tabular works with non-probabilistic database schemas containing simple tuples (possibly with missing values) and allows building probabilistic models based on that data. In contrast to probabilistic database systems Tabular is thus compatible with the vast majority of existing relational datasets.

*Statistical Relational Learning* Statistical Relational Learning operates in domains that exhibit both uncertainty and relational structure (see Getoor and Taskar (2007) for an excellent overview). Several contributions focus on combining probability and firstorder logic, such as Bayesian Logic (BLOG) (Milch et al. 2005) which allows reasoning about unknown objects or Bayesstore (Wang et al. 2008), which bridges the world of probabilistic databases and statistical relational learning. Tabular is more closely related to work that makes direct use of data in a relational database schema such as Getoor et al. (2007), Heckerman et al. (2007), and Neville and Jensen (2007). Tabular is based on directed graphical models, distinguishing it from Markov Logic (Domingos and Richardson 2004). Tabular was also inspired by a concept called PQL (Van Gael 2011) which augments the SQL query language with statements that construct a factor graph aligned with a given database schema. In summary, Tabular can be viewed as a language that enables the construction of statistical relational models directly from a schema, but goes beyond prior work in this field in that it

allows the introduction of latent variables and models continuous as well as discrete variables.

Tabular was directly inspired by the question of finding a textual notation for the factor graphs generated by InfernoDB (Singh and Graepel 2012) which constructs a hierarchical mixture-based graphical model in Infer.NET (Minka et al. 2012) from an arbitrary relational schema. CrossCat (Shafto et al. 2006) is a related model, which handles single tables with mixed types (real, integer, bool). With Tabular, these types of model can be implemented in a few lines of code, and we envisage the automatic synthesis of a Tabular program that best models a given relational dataset, similar to the work of Grosse et al. (2012) on matrix decompositions.

#### 9. Conclusions

We propose *schema-driven probabilistic programming* as a new principle of programming language design. The idea is to design a probabilistic modelling language by starting with a database schema and enriching it with notations for describing random variables, their probability distributions and interdependencies, how they relate to data matching the schema, and what is to be inferred.

#### Acknowledgments

Conversations about this work with Chris Bishop, Lucas Bordeaux, John Bronskill, Tom Minka, and John Winn were invaluable. Misha Aizatulin made many contributions to the Fun system on which this work depends. Marcin Szymczak and Danny Tarlow commented on a draft. We would like to thank John Rust and Michal Kosinski from the Cambridge Psychometrics Centre as well as Pearson Assessments for providing the IQ dataset for research purposes.

#### References

- Y. Bachrach, T. Graepel, T. Minka, and J. Guiver. How to grade a test without knowing the answers - a Bayesian graphical model for adaptive crowdsourcing and aptitude testing. In Proc. *ICML '12*, Omnipress 2012.
- S. Bhat, J. Borgström, A. D. Gordon, and C. V. Russo. Deriving probability density functions from probabilistic functional programs. In Proc. *TACAS '13*, volume 7795 of *LNCS*, pages 508–522. Springer, 2013.
- C. M. Bishop. Model-based machine learning. *Philosophical Transactions of the Royal Society A: Mathematical, Physical and Engineering Sciences*, 371(1984), 2013.
- J. Borgström, A. D. Gordon, M. Greenberg, J. Margetson, and J. Van Gael. Measure transformer semantics for Bayesian machine learning. In Proc. *ESOP'11*, volume 6602 of *LNCS*, pages 77–96. Springer, 2011. Download available at http://research.microsoft.com/fun.
- N. N. Dalvi, C. Re, and D. Suciu. Probabilistic databases: diamonds in the ´ dirt. *Commun. ACM*, 52(7):86–94, 2009.
- P. Domingos and M. Richardson. Markov logic: A unifying framework for statistical relational learning. In Proc. *SRL2004*, pages 49–54, 2004.
- L. Getoor and B. Taskar, editors. *Introduction to Statistical Relational Learning*. The MIT Press, 2007.
- L. Getoor, N. Friedman, D. Koller, A. Pfeffer, and B. Taskar. Probabilistic relational models. In Getoor and Taskar (2007).
- W. R. Gilks, A. Thomas, and D. J. Spiegelhalter. A language and program for complex Bayesian modelling. *The Statistician*, 43:169–178, 1994.
- M. Giry. A categorical approach to probability theory. In B. Banaschewski, editor, *Categorical Aspects of Topology and Analysis*, volume 915 of *Lecture Notes in Mathematics*, pages 68–85. Springer, 1982.
- N. Goodman, V. K. Mansinghka, D. M. Roy, K. Bonawitz, and J. B. Tenenbaum. Church: a language for generative models. In Proc. *UAI'08*, pages 220–229. AUAI Press, 2008.
- A. D. Gordon, M. Aizatulin, J. Borgström, G. Claret, T. Graepel, A. Nori, S. Rajamani, and C. Russo. A model-learner pattern for Bayesian reasoning. In Proc. *POPL '13*, pages 403–416, ACM Press, 2013a.
- A. D. Gordon, T. Graepel, N. Rolland, C. Russo, J. Borgström, and J. Guiver. Tabular: A schema-driven probabilistic programming lan-Technical Report MSR-TR-2013-118, Microsoft Research, 2013b.
- R. Grosse, R. Salakhutdinov, W. T. Freeman, and J. B. Tenenbaum. Exploiting compositionality to explore a large space of model structures. In Proc. *UAI '12*, pages 306–315. AUAI Press, 2012.
- P. Hanrahan. Analytic database technologies for a new kind of user: the data enthusiast. In Proc. *SIGMOD '12*, pages 577–578. ACM, 2012.
- D. Heckerman, C. Meek, and D. Koller. Probabilistic Entity-Relationship Models, PRMs, and Plate Models. In Getoor and Taskar (2007).
- R. Herbrich, T. Minka, and T. Graepel. Trueskill<sup>tm</sup>: A Bayesian skill rating system. In Proc. *NIPS'06*, pages 569–576, MIT Press, 2007.
- M. Izbicki. Algebraic classifiers: a generic approach to fast cross-validation, online training, and parallel training. In Proc. *ICML 2013*, *JMLR W&CP* 28(3):648-656, 2013.
- O. Kiselyov and C. Shan. Embedded probabilistic programming. In Proc. *DSL '09*, volume 5658 of *LNCS*, pages 360–384. Springer, 2009.
- D. Koller and N. Friedman. *Probabilistic Graphical Models*. The MIT Press, 2009.
- V. K. Mansinghka, T. D. Kulkarni, Y. N. Perov, and J. B. Tenenbaum. Approximate Bayesian image interpretation using generative probabilistic graphics programs. To appear in Proc. *NIPS'13*. Available at http: //arxiv.org/abs/1307.0060, 2013.
- P. Mardziel, S. Magill, M. Hicks, and M. Srivatsa. Dynamic enforcement of knowledge-based security policies. In Proc. *CSF'11*, pages 114–128. IEEE Computer, 2011.
- A. McCallum, K. Schultz, and S. Singh. Factorie: Probabilistic programming via imperatively defined factor graphs. In Proc. *NIPS'09*, pages 1249–1257. Curran Associates, 2009.
- B. Milch, B. Marthi, S. J. Russell, D. Sontag, D. L. Ong, and A. Kolobov. BLOG: Probabilistic models with unknown objects. In Proc. *Probabilistic, Logical and Relational Learning — A Further Synthesis*, 2005.
- T. Minka and J. M. Winn. Gates. In Proc. *NIPS'08*, pages 1073–1080. MIT Press, 2008.
- T. Minka, J. Winn, J. Guiver, and D. Knowles. Infer.NET 2.5, 2012. Microsoft Research Cambridge. http://research.microsoft.com/infernet.
- J. Neville and D. Jensen. Relational dependency networks. *Journal of Machine Learning Research*, 8(8):653–692, 2007.
- K. Nowicki and T. A. B. Snijders. Estimation and prediction for stochastic blockstructures. *J. Amer. Statist. Assoc.*, 96:1077–1087, 2001.
- A. Pfeffer. The design and implementation of IBAL: A general-purpose probabilistic language. In Getoor and Taskar (2007).
- A. Pfeffer. Figaro: An object-oriented probabilistic programming language. Technical report, Charles River Analytics, 2009.
- N. Ramsey and A. Pfeffer. Stochastic lambda calculus and monads of probability distributions. In Proc. *POPL '02*, pages 154–165. ACM, 2002.
- P. Shafto, C. Kemp, V. Mansinghka, M. Gordon, and J. B. Tenenbaum. Learning cross-cutting systems of categories. In Proc. *CogSci '06*, pages 2146–2151. Cognitive Science Society, 2006.
- S. Singh and T. Graepel. Compiling relational database schemata into probabilistic graphical models. *CoRR*, abs/1212.0967, 2012.
- J. Van Gael. PQL—probabilistic query language. Blog post http://jvangael.github.io/2011/05/12/ pqla-probabilistic-query-language/, May 2011.
- D. Z. Wang, E. Michelakis, M. Garofalakis, and J. M. Hellerstein. Bayesstore: managing large, uncertain data repositories with probabilistic graphical models. *Proc. VLDB Endow.*, 1(1):340–351, Aug. 2008.
- D. Wingate, N. D. Goodman, A. Stuhlmüller, and J. M. Siskind. Nonstandard interpretations of probabilistic programs for efficient inference. In Proc. *NIPS '11*, pages 1152–1160, 2011.